## **SEMINAIRE NUMERIQUE EPS**

## **NANTES LES 26 MARS, 4 ET 8 AVRIL 2013**

## **FICHE DE MUTUALISATION**

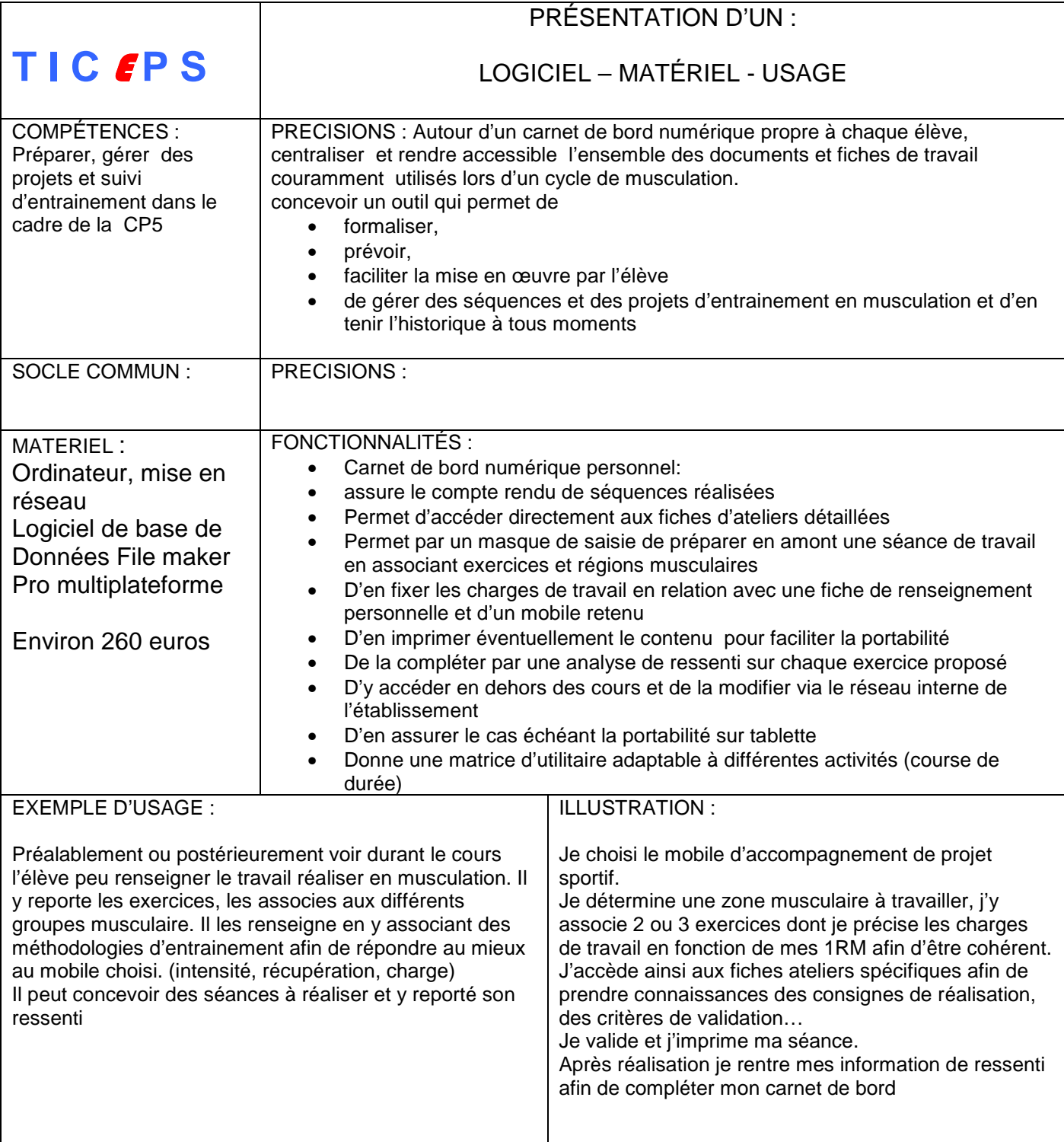

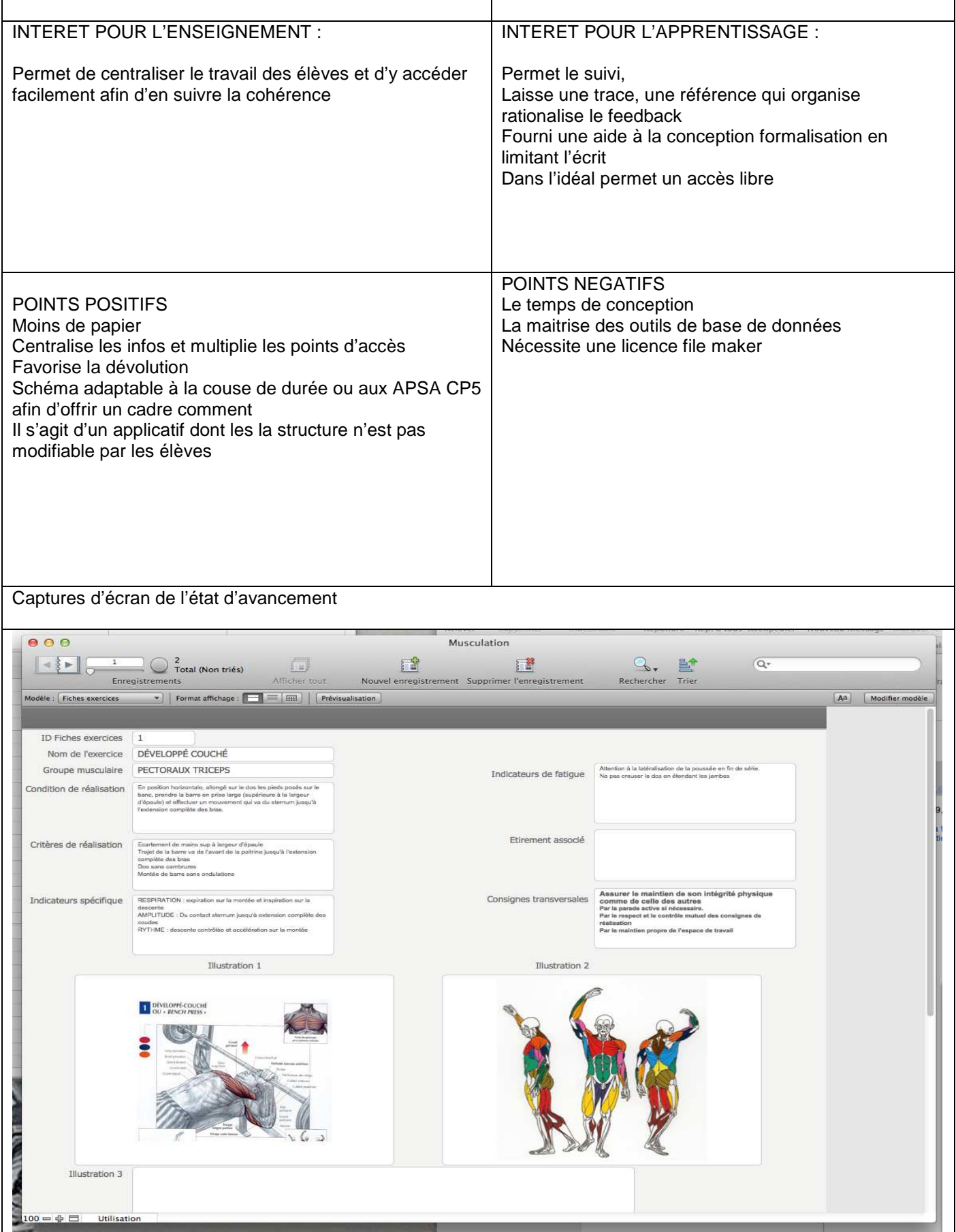

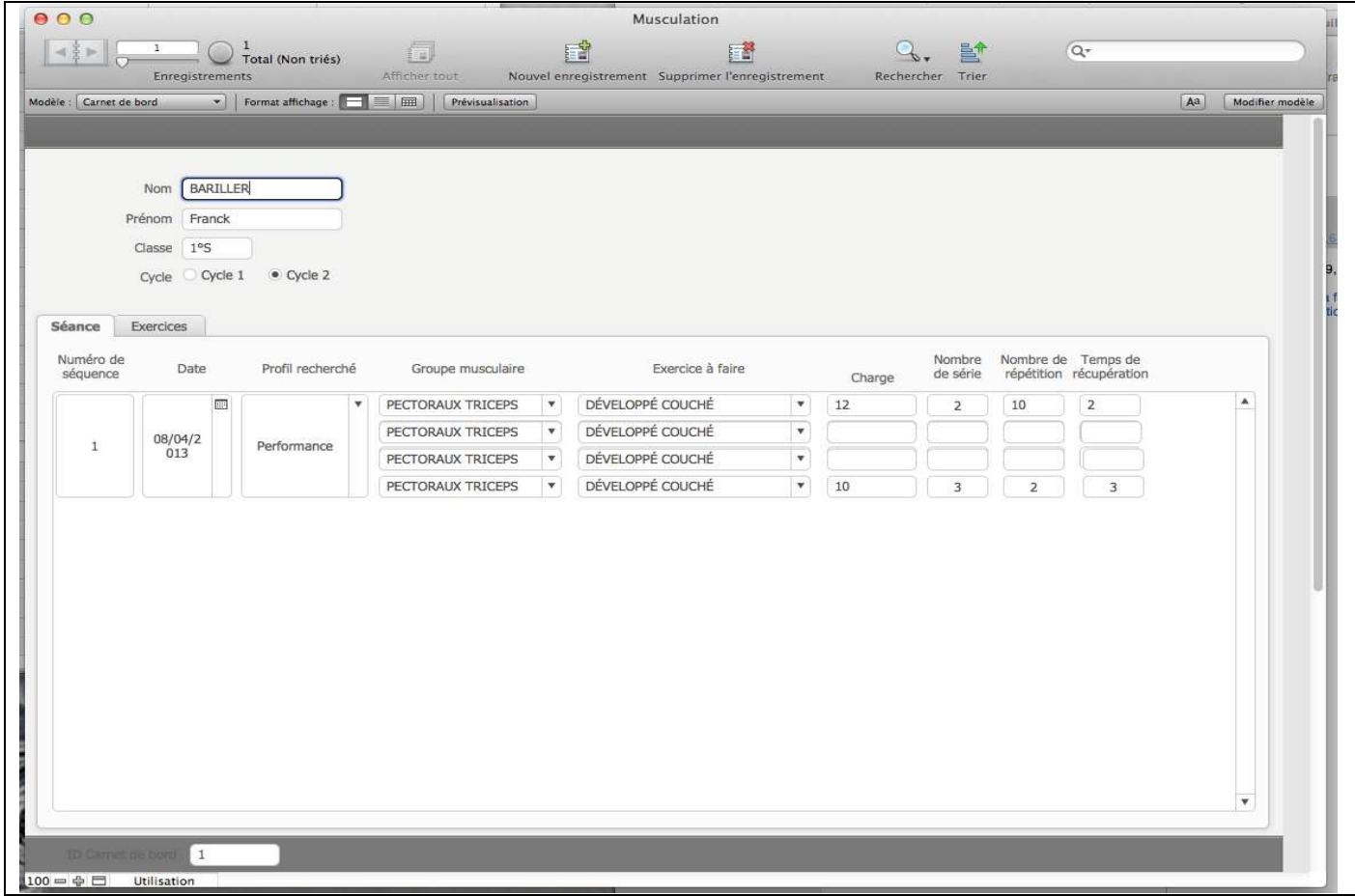